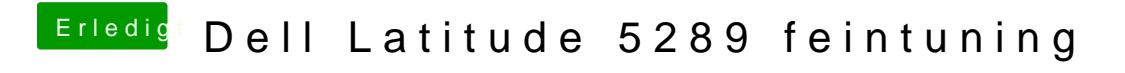

Beitrag von doeriol2016 vom 2. Februar 2018, 22:48

bekomme nun das Bild